Mastering Excel®  $2007$  A Problem-Solving Approach ® 2007

**GIPS** 

A Problem-Solving Approach Mastering Excel® 2007

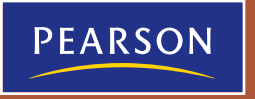

A Problem-Solving Approach

### Fifth Edition

## Mastering Excel<sup>®</sup> | 2007

# JAMES GIPS

**Pearson Learning Solutions**Pearson Learning Solution

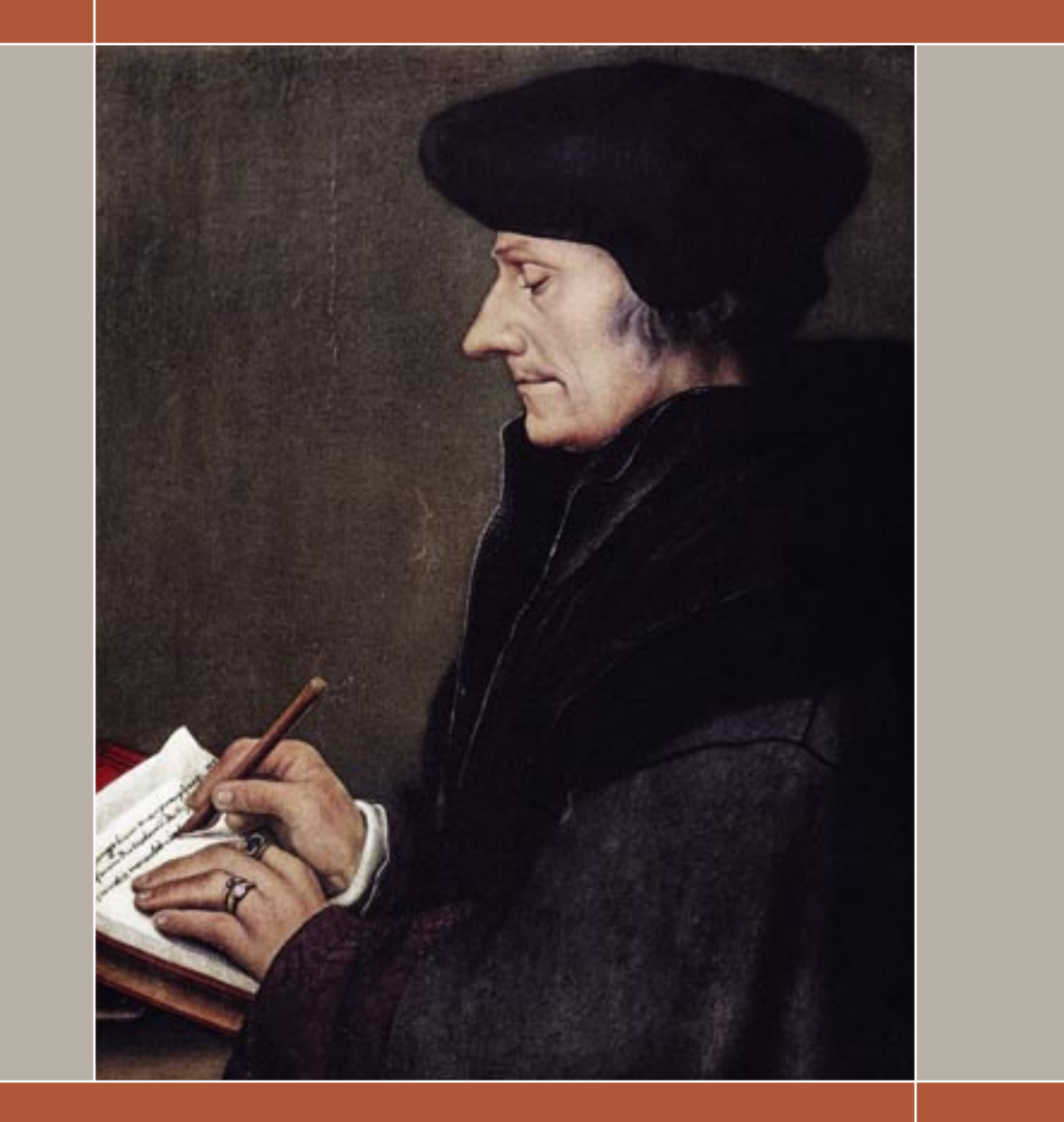

"Mastering Excel 2007 is an excellent book that both students and instructors will like. I have taught college courses from this book and must say that it includes everything you need to know about spreadsheets, and nothing that will not help you. The exercises in each section are also very useful and vary from easy to challenging. But what I like the most about Mastering Excel is that it requires and develops critical thinking skills, while students implement their ideas in a very practical context. I have even had students who have learned the material in the book, and then found jobs as a result of how well they know Excel."

*– Fred Rispoli, Dowling College*

The Ctrl+Shift+Enter: Mastering Excel Array Formulas DVD shows the many timing tests that I performed while preparing this book. In this written book, I simply report the results from timing different formulas rather than go through how to time formulas. However, if you are interested in timing your own formulas, check out this amazing article by Excel MVP Charles Williams: http://tinyurl.com/l3y5dgl. This is the official Facebook page for Mastering Microsoft Excel.Â See more of Mastering Microsoft Excel on Facebook. Log In. or. Create New Account. See more of Mastering Microsoft Excel on Facebook. Log In. Forgot account? Excel is deceptively simple to get started with. The ribbon interface works exactly like the other Microsoft apps. Each tab along the top opens a new selection of menu options.Â Learn how to master VLOOKUP to find data easily: One of the most useful functions in Excel is called VLOOKUP. This allows you to lookup one piece of data in your spreadsheet based on another piece of data you already know.